# **DE2 Electronics 2**

**Tutorial 5** 

Lab 4 Explained

Prof Peter YK Cheung

**Dyson School of Design Engineering** 

URL: www.ee.ic.ac.uk/pcheung/teaching/DE2\_EE/ E-mail: p.cheung@imperial.ac.uk

# Lab 4 – Task 1: Measuring Angel of tilt – the IMU

- The IMU inertia measurement unit has built in 3-axis accelerometer and 3-axis gyroscope
- Easy to access from Matlab using PyBench:.

- Pitch angle plane pointing up or down
- Roll angle plane pointing left or right
- Angle can be in unit radian or degree: degrees = radians \*180 /  $\pi$
- Generally use radian for calculations; use degree for display
- Learn usefulness and limitations of accelerometer and gyroscope

#### Lab 4 – Task 1a: Accelerometer

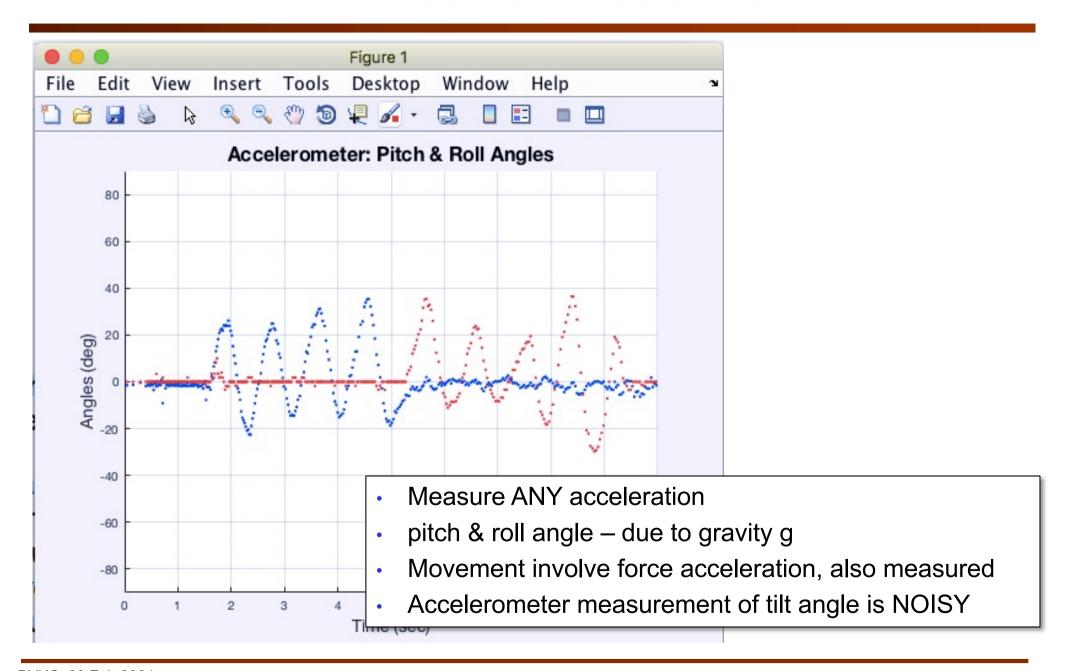

# Lab 4 – Task 1b: Gyroscope

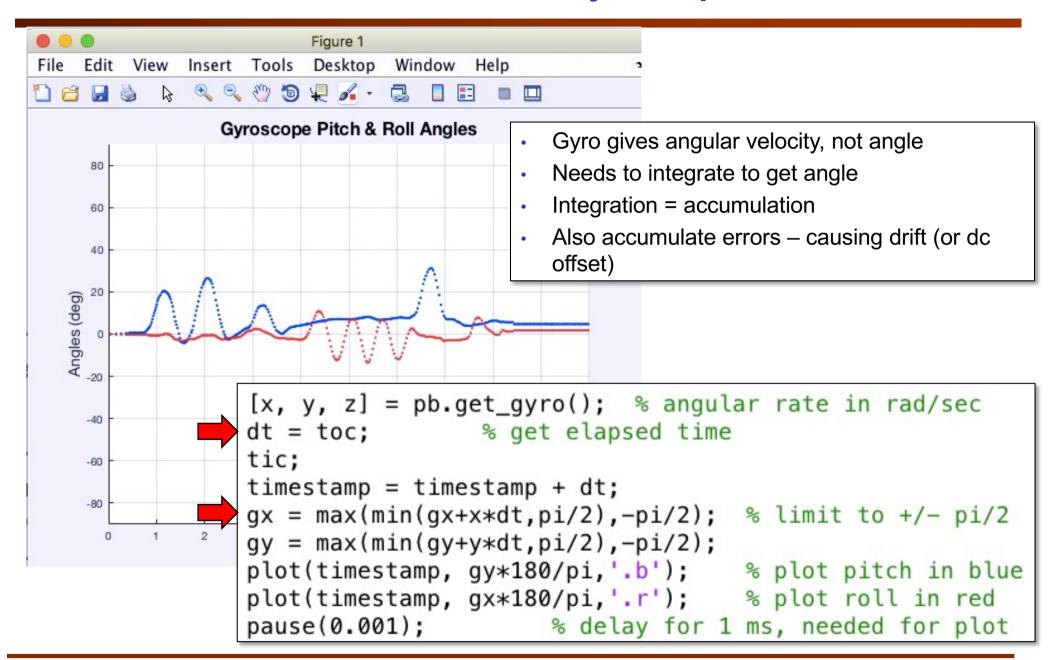

#### Lab 4 – Task 2: 3D visualization

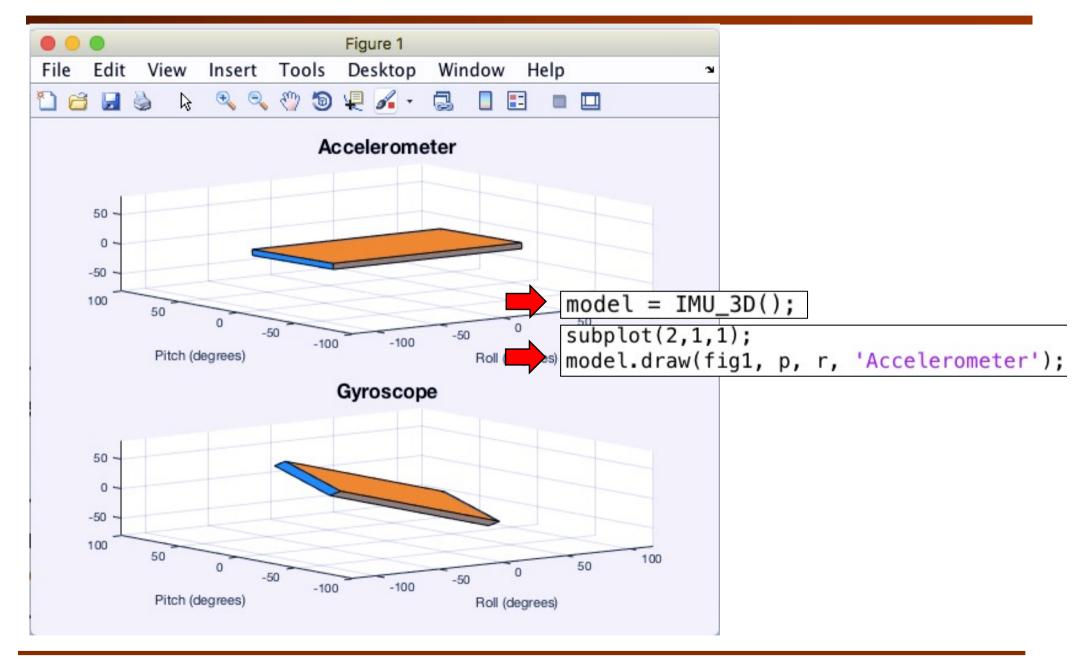

# Lab 4 – Task 3: Complementary Filter - Concept

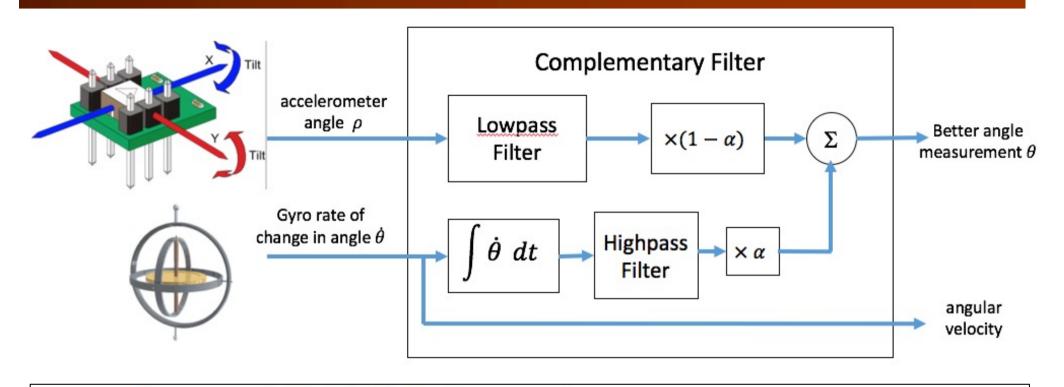

angle 
$$\theta = \alpha \times (\theta + \dot{\theta} dt) + (1 - \alpha) \times \rho$$

where

 $\alpha$  = scaling factor chosen by users and is typically between 0.7 and 0.98

 $\rho$  = accelerometer angle

 $\theta$  = output angle computed

 $\dot{\theta}$  = gyroscope reading of the rate of change in angle

dt = time interval between gyro readings

### **Lab 4 – Task 3: Complementary Filter - Implementation**

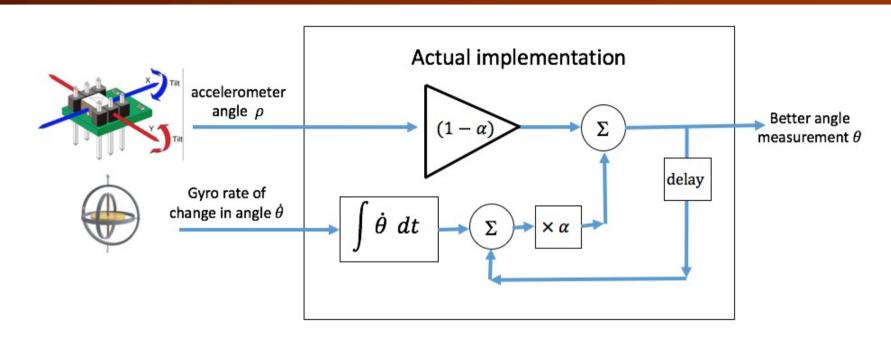

angle 
$$\theta = \alpha \times (\theta + \dot{\theta} dt) + (1 - \alpha) \times \rho$$

- What happens if  $\dot{\theta}$  is zero? Effectively average out the value of  $\rho$
- What happens if  $\dot{\theta}$  has a small error? Effectively reduce this error over time

### Lab 4 – Pybench usage

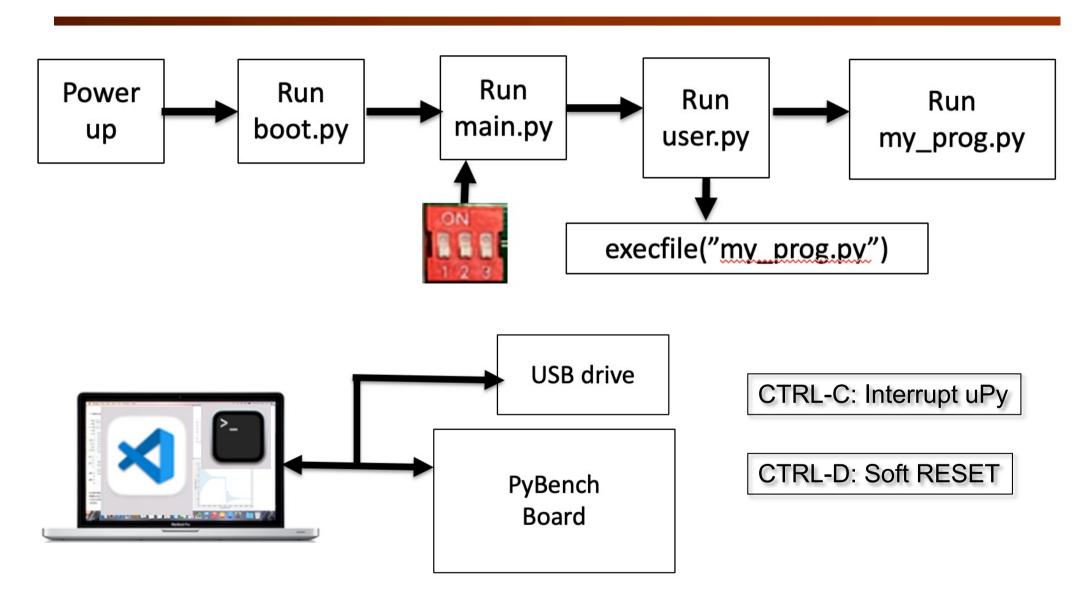

#### Lab 4 – Task 4: Untethered – OLED Display

```
import pyb
                                    # Pyboard basic library
    from pyb import LED, ADC, Pin # Use various class libraries in pyb
    from oled_938 import OLED_938  # Use OLED display driver
14
15
16
    # Create peripheral objects
    b LED = LED(4)
                                    # blue LED
17
    pot = ADC(Pin('X11'))
                                    # 5k ohm potentiometer to ADC input on pin
    # I2C connected to Y9, Y10 (I2C bus 2) and Y11 is reset low active
20
    i2c = pyb.I2C(2, pyb.I2C.MASTER)
    devid = i2c.scan() # find the I2C device number
23
    oled = OLED_938(
24
        pinout={"sda": "Y10", "scl": "Y9", "res": "Y8"},
25
        height=64,
26
        external_vcc=False,
27
        i2c_devid=i2c.scan()[0],
28
    oled.poweron()
29
30
    oled.init_display()
```

#### Lab 4 – Task 4: Untethered – OLED Display

```
32
    # Simple Hello world message
    oled.draw_text(0,0,'Hello World!') # each character is 6x8 pixels
34
    tic = pyb.millis()
                       # store start time
36
    while True:
37
        b LED.toggle()
38
        toc = pyb.millis() # read elapsed time
39
        oled.draw_text(0,20,'Delay time:{:6.3f}sec'.format((toc-tic)*0.001))
40
        oled.draw_text(0,40,'POT5K reading:{:5d}'.format(pot.read()))
41
        tic = pyb.millis()
                                # start time
42
        oled.display()
43
        delay = pyb.rng()%1000 # Generate random number btw 0 and 999
        pyb.delay(delay)
                                # delay in milliseconds
```